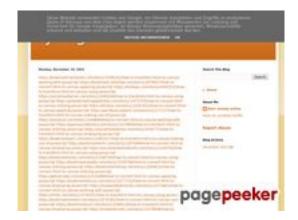

# Analisi sito web trffuyfuyfu.blogspot.com

Generato il Dicembre 20 2022 06:35 AM

Il punteggio e 53/100

#### **SEO Content**

| <u>.</u>     | Title              | Lunghezza: 8  Idealmente, il tuo title dovrebbe contenere tra 10 e 70 caratteri (spazi inclusi). Usa questo strumento free per calcolare la lunghezza del testo.                                                     |  |  |  |  |
|--------------|--------------------|----------------------------------------------------------------------------------------------------|--|--|--|--|
| <b>&amp;</b> | Description        | Lunghezza: 0  Molto male. Non abbiamo trovato meta description nella tua pagina. Usa questo generatore online gratuito di meta tags per creare la descrizione.                                                       |  |  |  |  |
| 8            | Keywords           | Molto male. Non abbiamo trovato meta keywords nella tua pagina. Usa questo generatore gratuito online di meta tags per creare keywords.                                                                              |  |  |  |  |
| 8            | Og Meta Properties | Questa pagina non sfrutta i vantaggi Og Properties. Questi tags consentono ai social crawler di strutturare meglio la tua pagina. Use questo generatore gratuito di og properties per crearli.                       |  |  |  |  |
| 0            | Headings           | #1  #2  #3  #4  #5  #6  1     4     1     0     0     0  • [H1] tyrfhgfh • [H2] Monday, December 19, 2022 • [H2] Search This Blog • [H2] About Me • [H2] Blog Archive • [H3] Report Abuse                            |  |  |  |  |
| 8            | Images             | Abbiamo trovato 1 immagini in questa pagina web.  1 attributi alt sono vuoti o mancanti. Aggiungi testo alternativo in modo tale che i motori di ricerca possano comprendere meglio il contenuto delle tue immagini. |  |  |  |  |
|              | Text/HTML Ratio    | Ratio: <b>18%</b>                                                                                                    |  |  |  |  |

#### **SEO Content**

|         |        | Buono, il rapporto testo/codice HTML di questa pagina e maggiore di 15, e minore di 25 percento. |
|---------|--------|--------------------------------------------------------------------------------------------------|
| <b></b> | Flash  | Perfetto, non e stato rilevato contenuto Flash in questa pagina.                                 |
|         | Iframe | Grande, non sono stati rilevati Iframes in questa pagina.                                        |

#### **SEO Links**

| <b></b> | URL Rewrite             | Buono. I tuoi links appaiono friendly!                              |
|---------|-------------------------|---------------------------------------------------------------------|
| <b></b> | Underscores in the URLs | Perfetto! Non sono stati rilevati underscores nei tuoi URLs.        |
| <b></b> | In-page links           | Abbiamo trovato un totale di 107 links inclusi 0 link(s) a files    |
| 0       | Statistics              | External Links : noFollow 0%  External Links : Passing Juice 96.26% |
|         |                         | Internal Links 3.74%                                                |

| Anchor                                                                                              | Туре    | Juice         |
|----------------------------------------------------------------------------------------------------|---------|---------------|
| https://bookmark-template.com/story13346141/how-to-transform-html-to-canvas-working-with-javascript | Externo | Passing Juice |
| https://bookmark-dofollow.com/story13479507/how-to-convert-html-to-canvas-applying-javascript       | Externo | Passing Juice |
| https://mediajx.com/story14445315/how-to-transform-html-to-canvas-using-javascript                  | Externo | Passing Juice |
| https://socialmediainuk.com/story12040244/how-to-transform-html-to-canvas-using-javascript          | Externo | Passing Juice |
| https://prbookmarkingwebsites.com/story11473725/how-to-convert-html-to-canvas-utilizing-javascript  | Externo | Passing Juice |

| https://dirstop.com/story12201451/how-to-convert-html-to-canvas-applying-javascript                  | Externo | Passing Juice |
|----------------------------------------------------------------------------------------------------|---------|---------------|
| https://gorillasocialwork.com/story12217127/how-to-transform-html-to-canvas-making-use-of-javascript | Externo | Passing Juice |
| https://socialrus.com/story11540894/how-to-convert-html-to-canvas-working-with-javascript            | Externo | Passing Juice |
| https://opensocialfactory.com/story11074650/how-to-transform-html-to-canvas-utilizing-javascript     | Externo | Passing Juice |
| https://socialmediastore.net/story12030772/how-to-transform-html-to-canvas-employing-javascript      | Externo | Passing Juice |
| https://bookmarkport.com/story11991417/how-to-transform-<br>html-to-canvas-making-use-of-javascript  | Externo | Passing Juice |
| https://bookmarkbirth.com/story11875486/how-to-convert-<br>html-to-canvas-employing-javascript       | Externo | Passing Juice |
| https://socialnetworkadsinfo.com/story12144702/how-to-transform-html-to-canvas-using-javascript      | Externo | Passing Juice |
| https://bookmarkloves.com/story12168744/how-to-convert-<br>html-to-canvas-using-javascript           | Externo | Passing Juice |
| https://bookmarkspedia.com/story13239784/how-to-convert-<br>html-to-canvas-utilizing-javascript      | Externo | Passing Juice |
| https://bookmarklinking.com/story13293631/how-to-convert-<br>html-to-canvas-utilizing-javascript     | Externo | Passing Juice |
| https://getsocialpr.com/story12233486/how-to-convert-html-to-canvas-applying-javascript              | Externo | Passing Juice |
| https://bookmarksfocus.com/story13277732/how-to-convert-<br>html-to-canvas-employing-javascript      | Externo | Passing Juice |
| https://myeasybookmarks.com/story13273852/how-to-convert-html-to-canvas-working-with-javascript      | Externo | Passing Juice |
| https://ztndz.com/story13732501/how-to-transform-html-to-<br>canvas-using-javascript                 | Externo | Passing Juice |
| https://bookmarkshome.com/story13275361/how-to-convert-<br>html-to-canvas-using-javascript           | Externo | Passing Juice |
| https://bookmarksurl.com/story13286210/how-to-transform-html-to-canvas-employing-javascript          | Externo | Passing Juice |
| https://mixbookmark.com/story13276648/how-to-transform-html-to-canvas-employing-javascript           | Externo | Passing Juice |
| https://bookmarkalexa.com/story13267105/how-to-transform-html-to-canvas-working-with-javascript      | Externo | Passing Juice |

| https://bookmarkinglife.com/story13275340/how-to-convert-<br>html-to-canvas-applying-javascript     | Externo | Passing Juice |
|----------------------------------------------------------------------------------------------------|---------|---------------|
| https://e-bookmarks.com/story13272925/how-to-convert-html-to-canvas-working-with-javascript         | Externo | Passing Juice |
| https://bookmark-group.com/story13280951/how-to-<br>transform-html-to-canvas-utilizing-javascript   | Externo | Passing Juice |
| https://webookmarks.com/story13290453/how-to-convert-html-to-canvas-working-with-javascript         | Externo | Passing Juice |
| https://checkbookmarks.com/story13282728/how-to-convert-<br>html-to-canvas-using-javascript         | Externo | Passing Juice |
| https://mylittlebookmark.com/story13268101/how-to-transform-html-to-canvas-working-with-javascript  | Externo | Passing Juice |
| https://ariabookmarks.com/story13275525/how-to-transform-html-to-canvas-utilizing-javascript        | Externo | Passing Juice |
| https://bookmarkfox.com/story13264965/how-to-transform-html-to-canvas-employing-javascript          | Externo | Passing Juice |
| https://bookmarksoflife.com/story13295492/how-to-convert-<br>html-to-canvas-working-with-javascript | Externo | Passing Juice |
| https://linkedbookmarker.com/story13296876/how-to-transform-html-to-canvas-using-javascript         | Externo | Passing Juice |
| https://bookmarkfavors.com/story13270498/how-to-transform-html-to-canvas-utilizing-javascript       | Externo | Passing Juice |
| https://bookmarkyourpage.com/story13290432/how-to-transform-html-to-canvas-employing-javascript     | Externo | Passing Juice |
| https://businessbookmark.com/story13273415/how-to-transform-html-to-canvas-employing-javascript     | Externo | Passing Juice |
| https://ledbookmark.com/story13378890/how-to-convert-<br>html-to-canvas-using-javascript            | Externo | Passing Juice |
| https://socialaffluent.com/story13281034/how-to-transform-html-to-canvas-making-use-of-javascript   | Externo | Passing Juice |
| https://tornadosocial.com/story13289759/how-to-convert-<br>html-to-canvas-working-with-javascript   | Externo | Passing Juice |
| https://topsocialplan.com/story13280565/how-to-transform-html-to-canvas-making-use-of-javascript    | Externo | Passing Juice |
| https://socialbuzzmaster.com/story13274712/how-to-transform-html-to-canvas-using-javascript         | Externo | Passing Juice |
| https://social4geek.com/story13282914/how-to-transform-html-to-canvas-utilizing-javascript          | Externo | Passing Juice |
|                                                                                                    |         |               |

| https://socialstrategie.com/story13280143/how-to-transform-html-to-canvas-making-use-of-javascript  | Externo | Passing Juice |
|----------------------------------------------------------------------------------------------------|---------|---------------|
| https://thekiwisocial.com/story13298980/how-to-transform-<br>html-to-canvas-utilizing-javascript    | Externo | Passing Juice |
| https://socialupme.com/story13272167/how-to-transform-html-to-canvas-using-javascript               | Externo | Passing Juice |
| https://tvsocialnews.com/story13282837/how-to-convert-html-to-canvas-employing-javascript           | Externo | Passing Juice |
| https://wavesocialmedia.com/story13295380/how-to-convert-<br>html-to-canvas-utilizing-javascript    | Externo | Passing Juice |
| https://thesocialcircles.com/story13271436/how-to-transform-html-to-canvas-utilizing-javascript     | Externo | Passing Juice |
| https://socialbaskets.com/story13291611/how-to-transform-html-to-canvas-making-use-of-javascript    | Externo | Passing Juice |
| https://socialtechnet.com/story13274724/how-to-convert-<br>html-to-canvas-using-javascript          | Externo | Passing Juice |
| https://reallivesocial.com/story13281520/how-to-convert-<br>html-to-canvas-using-javascript         | Externo | Passing Juice |
| https://highkeysocial.com/story13265020/how-to-transform-html-to-canvas-employing-javascript        | Externo | Passing Juice |
| https://esocialmall.com/story13287569/how-to-transform-html-to-canvas-making-use-of-javascript      | Externo | Passing Juice |
| https://thesocialdelight.com/story13279579/how-to-transform-html-to-canvas-employing-javascript     | Externo | Passing Juice |
| https://sociallytraffic.com/story13272894/how-to-convert-<br>html-to-canvas-working-with-javascript | Externo | Passing Juice |
| https://thesocialintro.com/story13268090/how-to-convert-<br>html-to-canvas-working-with-javascript  | Externo | Passing Juice |
| https://socialislife.com/story13251645/how-to-transform-html-to-canvas-working-with-javascript      | Externo | Passing Juice |
| https://socialdummies.com/story13246732/how-to-transform-<br>html-to-canvas-using-javascript        | Externo | Passing Juice |
| https://social40.com/story13245070/how-to-convert-html-to-canvas-working-with-javascript            | Externo | Passing Juice |
| https://social-galaxy.com/story13259227/how-to-transform-html-to-canvas-utilizing-javascript        | Externo | Passing Juice |
| https://getsocialselling.com/story13274112/how-to-transform-html-to-canvas-making-use-of-javascript | Externo | Passing Juice |

| https://isocialfans.com/story13274166/how-to-transform-html-to-canvas-utilizing-javascript           | Externo | Passing Juice |
|----------------------------------------------------------------------------------------------------|---------|---------------|
| https://directmysocial.com/story13274129/how-to-convert-html-to-canvas-working-with-javascript       | Externo | Passing Juice |
| https://socialfactories.com/story13260629/how-to-transform-<br>html-to-canvas-using-javascript       | Externo | Passing Juice |
| https://sociallweb.com/story13256814/how-to-transform-html-to-canvas-making-use-of-javascript        | Externo | Passing Juice |
| https://onelifesocial.com/story13252922/how-to-convert-html-to-canvas-utilizing-javascript           | Externo | Passing Juice |
| https://socialioapp.com/story13257191/how-to-transform-html-to-canvas-utilizing-javascript           | Externo | Passing Juice |
| https://socialexpresions.com/story13274125/how-to-convert-<br>html-to-canvas-utilizing-javascript    | Externo | Passing Juice |
| https://mysocialquiz.com/story13265743/how-to-transform-<br>html-to-canvas-using-javascript          | Externo | Passing Juice |
| https://mysocialport.com/story13281249/how-to-convert-html-to-canvas-working-with-javascript         | Externo | Passing Juice |
| https://mysocialfeeder.com/story13270250/how-to-convert-<br>html-to-canvas-employing-javascript      | Externo | Passing Juice |
| https://express-page.com/story13275797/how-to-convert-<br>html-to-canvas-applying-javascript         | Externo | Passing Juice |
| https://pageoftoday.com/story13252245/how-to-transform-html-to-canvas-making-use-of-javascript       | Externo | Passing Juice |
| https://livebackpage.com/story13246693/how-to-transform-html-to-canvas-utilizing-javascript          | Externo | Passing Juice |
| https://ok-social.com/story13276233/how-to-convert-html-to-canvas-employing-javascript               | Externo | Passing Juice |
| https://get-social-now.com/story13198892/how-to-convert-html-to-canvas-working-with-javascript       | Externo | Passing Juice |
| https://socialimarketing.com/story13270753/how-to-transform-html-to-canvas-using-javascript          | Externo | Passing Juice |
| https://socialeweb.com/story13262737/how-to-convert-html-to-canvas-employing-javascript              | Externo | Passing Juice |
| https://yoursocialpeople.com/story13269613/how-to-transform-html-to-canvas-utilizing-javascript      | Externo | Passing Juice |
| https://wisesocialsmedia.com/story13274860/how-to-convert-<br>html-to-canvas-working-with-javascript | Externo | Passing Juice |
|                                                                                                    |         |               |

| https://socialwebleads.com/story13279639/how-to-convert-html-to-canvas-applying-javascript  https://socialwebconsult.com/story13276394/how-to-convert-html-to-canvas-employing-javascript  https://socialbuzztoday.com/story13261589/how-to-transform-html-to-canvas-working-with-javascript  https://socialbuzztoday.com/story13261589/how-to-transform-html-to-canvas-working-with-javascript  https://socialmediaentry.com/story13265528/how-to-transform-html-to-canvas-using-javascript  https://socialbuzzfeed.com/story13267365/how-to-convert-html-to-canvas-applying-javascript  https://mysocialguides.com/story13267365/how-to-transform-html-to-canvas-using-javascript  https://mysocial-box.com/story13257978/how-to-transform-html-to-canvas-utilizing-javascript  https://madesocials.com/story13253124/how-to-transform-html-to-canvas-employing-javascript  https://guidemysocial.com/story13272055/how-to-convert-html-to-canvas-making-use-of-javascript  https://getsocialnetwork.com/story13257945/how-to-transform-html-to-canvas-working-with-javascript  https://getsocialsource.com/story13254115/how-to-transform-html-to-canvas-making-use-of-javascript  https://getsocialsource.com/story13254115/how-to-transform-html-to-canvas-making-use-of-javascript  https://getsocialsource.com/story13254115/how-to-transform-html-to-canvas-making-use-of-javascript  https://getsocialsource.com/story13254115/how-to-transform-html-to-canvas-making-use-of-javascript  https://getsocialsource.com/story13249429/how-to-convert-html-to-canvas-working-with-javascript  https://getsocialsource.com/story13249429/how-to-convert-html-to-canvas-working-with-javascript  https://getsocialsource.com/story13249429/how-to-convert-html-to-canvas-working-with-javascript |
|----------------------------------------------------------------------------------------------------|
| https://socialbuzztoday.com/story13261589/how-to-transform-html-to-canvas-working-with-javascript  https://socialmediaentry.com/story13285528/how-to-transform-html-to-canvas-using-javascript  https://socialmediaentry.com/story13285528/how-to-transform-html-to-canvas-using-javascript  https://socialbuzzfeed.com/story13267365/how-to-convert-html-to-canvas-applying-javascript  https://mysocialguides.com/story13287978/how-to-transform-html-to-canvas-using-javascript  https://my-social-box.com/story13251133/how-to-transform-html-to-canvas-utilizing-javascript  https://madesocials.com/story13253124/how-to-transform-html-to-canvas-employing-javascript  https://guidemysocial.com/story13272055/how-to-convert-html-to-canvas-making-use-of-javascript  https://getsocialnetwork.com/story13257945/how-to-transform-html-to-canvas-working-with-javascript  https://getsocialsource.com/story13254115/how-to-transform-html-to-canvas-making-use-of-javascript  https://getsocialsource.com/story13254115/how-to-transform-html-to-canvas-making-use-of-javascript  https://getsocialsource.com/story13254115/how-to-transform-html-to-canvas-making-use-of-javascript  https://getsocialsource.com/story13254115/how-to-transform-html-to-canvas-making-use-of-javascript  https://getsocialsource.com/story13254115/how-to-transform-html-to-canvas-making-use-of-javascript  https://getsocialsource.com/story13249429/how-to-convert-btml-to-canvas-making-use-of-javascript  https://getsocialsource.com/story13249429/how-to-convert-btml-to-canvas-making-use-of-javascript  https://getsocialsource.com/story13249429/how-to-convert-btml-to-canvas-making-use-of-javascript                                                                                          |
| transform-html-to-canvas-working-with-javascript  https://socialmediaentry.com/story13285528/how-to-transform-html-to-canvas-using-javascript  https://socialbuzzfeed.com/story13267365/how-to-convert-html-to-canvas-applying-javascript  https://mysocialguides.com/story13287978/how-to-transform-html-to-canvas-using-javascript  https://mysocial-box.com/story13251133/how-to-transform-html-to-canvas-utilizing-javascript  https://madesocials.com/story13253124/how-to-transform-html-to-canvas-employing-javascript  https://guidemysocial.com/story13272055/how-to-convert-html-to-canvas-making-use-of-javascript  https://getsocialnetwork.com/story13257945/how-to-transform-html-to-canvas-working-with-javascript  https://getsocialsource.com/story13254115/how-to-transform-html-to-canvas-making-use-of-javascript  https://getsocialsource.com/story13254115/how-to-transform-html-to-canvas-making-use-of-javascript  https://getsocialsource.com/story13254115/how-to-transform-html-to-canvas-making-use-of-javascript  https://getsocialsource.com/story13249429/how-to-convert- https://allkindsofsocial.com/story13249429/how-to-convert- Externo  Passing Juice                                                                                                    |
| transform-html-to-canvas-using-javascript  https://socialbuzzfeed.com/story13267365/how-to-convert- html-to-canvas-applying-javascript  https://mysocialguides.com/story13287978/how-to-transform- html-to-canvas-using-javascript  https://my-social-box.com/story13251133/how-to-transform- html-to-canvas-utilizing-javascript  https://madesocials.com/story13253124/how-to-transform- html-to-canvas-employing-javascript  https://guidemysocial.com/story13272055/how-to-convert- html-to-canvas-making-use-of-javascript  https://getsocialnetwork.com/story13257945/how-to- transform-html-to-canvas-working-with-javascript  https://getsocialsource.com/story13254115/how-to-transform- html-to-canvas-making-use-of-javascript  https://getsocialsource.com/story13254115/how-to-transform- html-to-canvas-making-use-of-javascript  https://getsocialsource.com/story13254115/how-to-transform- html-to-canvas-making-use-of-javascript  https://getsocialsource.com/story13249429/how-to-convert- Externo Passing Juice                                                                                                    |
| https://mysocialguides.com/story13287978/how-to-transform-html-to-canvas-using-javascript  https://my-social-box.com/story13251133/how-to-transform-html-to-canvas-utilizing-javascript  https://my-social-box.com/story13251133/how-to-transform-html-to-canvas-utilizing-javascript  https://madesocials.com/story13253124/how-to-transform-html-to-canvas-employing-javascript  https://guidemysocial.com/story13272055/how-to-convert-html-to-canvas-making-use-of-javascript  https://getsocialnetwork.com/story13257945/how-to-transform-html-to-canvas-working-with-javascript  https://getsocialsource.com/story13254115/how-to-transform-html-to-canvas-making-use-of-javascript  https://getsocialsource.com/story13254115/how-to-transform-html-to-canvas-making-use-of-javascript  https://getsocialsource.com/story13249429/how-to-convert- Externo Passing Juice                                                                                                    |
| https://my-social-box.com/story13251133/how-to-transform-html-to-canvas-utilizing-javascript  https://madesocials.com/story13253124/how-to-transform-html-to-canvas-employing-javascript  https://guidemysocial.com/story13272055/how-to-convert-html-to-canvas-making-use-of-javascript  https://getsocialnetwork.com/story13257945/how-to-transform-html-to-canvas-working-with-javascript  https://getsocialsource.com/story13254115/how-to-transform-html-to-canvas-making-use-of-javascript  https://getsocialsource.com/story13254115/how-to-transform-html-to-canvas-making-use-of-javascript  https://allkindsofsocial.com/story13249429/how-to-convert-lexterno  Passing Juice  Passing Juice                                                                                                    |
| https://madesocials.com/story13253124/how-to-transform-html-to-canvas-employing-javascript  https://guidemysocial.com/story13272055/how-to-convert-html-to-canvas-making-use-of-javascript  https://getsocialnetwork.com/story13257945/how-to-transform-html-to-canvas-working-with-javascript  https://getsocialsource.com/story13254115/how-to-transform-html-to-canvas-making-use-of-javascript  https://getsocialsource.com/story13254115/how-to-transform-html-to-canvas-making-use-of-javascript  https://allkindsofsocial.com/story13249429/how-to-convert- Externo Passing Juice                                                                                                    |
| https://guidemysocial.com/story13272055/how-to-convert- html-to-canvas-making-use-of-javascript  https://getsocialnetwork.com/story13257945/how-to- transform-html-to-canvas-working-with-javascript  https://getsocialsource.com/story13254115/how-to-transform- html-to-canvas-making-use-of-javascript  https://allkindsofsocial.com/story13249429/how-to-convert- Externo  Passing Juice  Passing Juice                                                                                                    |
| https://getsocialnetwork.com/story13257945/how-to-transform-html-to-canvas-working-with-javascript  https://getsocialsource.com/story13254115/how-to-transform-html-to-canvas-making-use-of-javascript  https://getsocialsource.com/story13254115/how-to-transform-html-to-canvas-making-use-of-javascript  https://allkindsofsocial.com/story13249429/how-to-convert-  Externo  Passing Juice  Passing Juice                                                                                                    |
| https://getsocialsource.com/story13254115/how-to-transform-html-to-canvas-making-use-of-javascript  https://allkindsofsocial.com/story13249429/how-to-convert-  Externo  Passing Juice  Passing Juice                                                                                                    |
| https://allkindsofsocial.com/story13249429/how-to-convert- Externo Passing Juice                                                                                                    |
|                                                                                                    |
|                                                                                                    |
| https://webnowmedia.com/story13238744/how-to-convert-html-to-canvas-applying-javascript Externo Passing Juice                                                                                                    |
| https://thebookpage.com/story13246919/how-to-transform-html-to-canvas-using-javascript Externo Passing Juice                                                                                                    |
| https://techonpage.com/story13295134/how-to-convert-html- Externo Passing Juice to-canvas-applying-javascript                                                                                                    |
| https://infopagex.com/story13260361/how-to-convert-html-to-canvas-employing-javascript Externo Passing Juice                                                                                                    |
| https://thesocialvibes.com/story13275995/how-to-convert-html-to-canvas-applying-javascript Externo Passing Juice                                                                                                    |
| https://socialistener.com/story13264501/how-to-transform-<br>html-to-canvas-utilizing-javascript Externo Passing Juice                                                                                                    |

| No comments:      | Interno | Passing Juice |
|-------------------|---------|---------------|
| <u>Home</u>       | Interno | Passing Juice |
| Posts (Atom)      | Interno | Passing Juice |
| Earn money online | Externo | Passing Juice |
| Report Abuse      | Externo | Passing Juice |
| December 2022     | Interno | Passing Juice |
| Blogger           | Externo | Passing Juice |

#### **SEO Keywords**

| 0 | Keywords Cloud | monday httpsyoursocialpeoplestory13269613howtransfor m-htmlcanvas-utilizing-javascript httpswisesocialsmediastory13274860howconvert- htmlcanvas-workingjavascript httpsget-social-nowstory13198892howconvert- htmlcanvas-workingjavascript httpsok-socialstory13276233howconvert- htmlcanvas-employing-javascript httpslivebackpagestory13246693howtransform- |
|---|----------------|----------------------------------------------------------------------------------------------------|
|   |                | htmlcanvas-utilizing-javascript <b>Share</b> december httpssocialewebstory13262737howconvert- htmlcanvas-employing-javascript httpssocialimarketingstory13270753howtransfor m-htmlcanvas-using-javascript                                                                                                    |

# **Consistenza Keywords**

| Keyword  | Contenut<br>o | Title | Keywords | Descripti<br>on | Headings |
|----------|---------------|-------|----------|-----------------|----------|
| share    | 3             | ×     | ×        | ×               | ×        |
| december | 2             | ×     | ×        | ×               | ✓        |
| monday   | 1             | ×     | ×        | ×               | <b>*</b> |
|          |               |       |          |                 |          |

## **Consistenza Keywords**

| httpswisesocialsm<br>ediastory1327486<br>Ohowconvert-ht<br>mlcanvas-<br>workingjavascrip<br>t  | 1 | × | × | × | × |
|------------------------------------------------------------------------------------------------|---|---|---|---|---|
| httpsyoursocialpe<br>oplestory1326961<br>3howtransform-h<br>tmlcanvas-<br>utilizing-javascript | 1 | × | × | × | × |

#### Usabilita

| 0 | Url          | Dominio : trffuyfuyfu.blogspot.com<br>Lunghezza : 24 |
|---|--------------|------------------------------------------------------|
|   | Favicon      | Grande, il tuo sito usa una favicon.                 |
| 8 | Stampabilita | Non abbiamo riscontrato codice CSS Print-Friendly.   |
|   | Lingua       | Buono. La tua lingua dichiarata en.                  |
| 8 | Dublin Core  | Questa pagina non sfrutta i vantaggi di Dublin Core. |

#### **Documento**

| Doctype         | HTML 5                                                          |
|-----------------|-----------------------------------------------------------------|
| Encoding        | Perfetto. Hai dichiarato che il tuo charset e UTF-8.            |
| Validita W3C    | Errori : 24<br>Avvisi : 12                                      |
| Email Privacy   | Grande. Nessun indirizzo mail e stato trovato in plain text!    |
| Deprecated HTML | Grande! Non abbiamo trovato tags HTML deprecati nel tuo codice. |

#### **Documento**

|  | Suggerimenti per<br>velocizzare | × | Attenzione! Cerca di evitare di utilizzare nested tables in HTML. |
|--|---------------------------------|---|-------------------------------------------------------------------|
|  |                                 | * | Perfetto. Nessun codice css inline e stato trovato nei tags HTML! |
|  |                                 | ~ | Grande, il tuo sito web ha pochi file CSS.                        |
|  |                                 | * | Perfetto, il tuo sito web ha pochi file JavaScript.               |
|  |                                 | ~ | Perfetto, il vostro sito si avvale di gzip.                       |

#### Mobile

| 0 | Mobile Optimization | Apple Icon        |  |
|---|---------------------|-------------------|--|
|   |                     | Meta Viewport Tag |  |
|   |                     | Flash content     |  |

#### Ottimizzazione

|              | XML Sitemap | Grande, il vostro sito ha una sitemap XML.  https://trffuyfuyfu.blogspot.com/sitemap.xml                                                                                                    |  |  |
|--------------|-------------|----------------------------------------------------------------------------------------------------|--|--|
|              | Robots.txt  | http://trffuyfuyfu.blogspot.com/robots.txt  Grande, il vostro sito ha un file robots.txt.                                                                                                    |  |  |
| <b>&amp;</b> | Analytics   | Non trovato  Non abbiamo rilevato uno strumento di analisi installato su questo sito web.  Web analytics consentono di misurare l'attività dei visitatori sul tuo sito web. Si dovrebbe avere installato almeno un strumento di analisi, ma può anche essere buona per installare una seconda, al fine di un controllo incrociato dei dati. |  |  |